## Оглавление

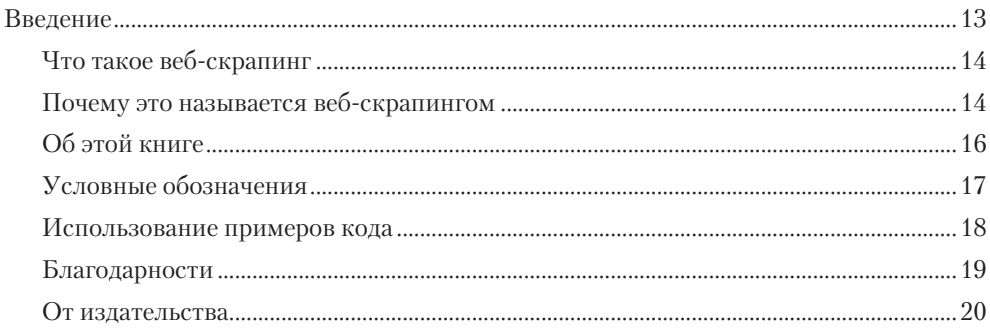

## Часть I. Разработка веб-скраперов

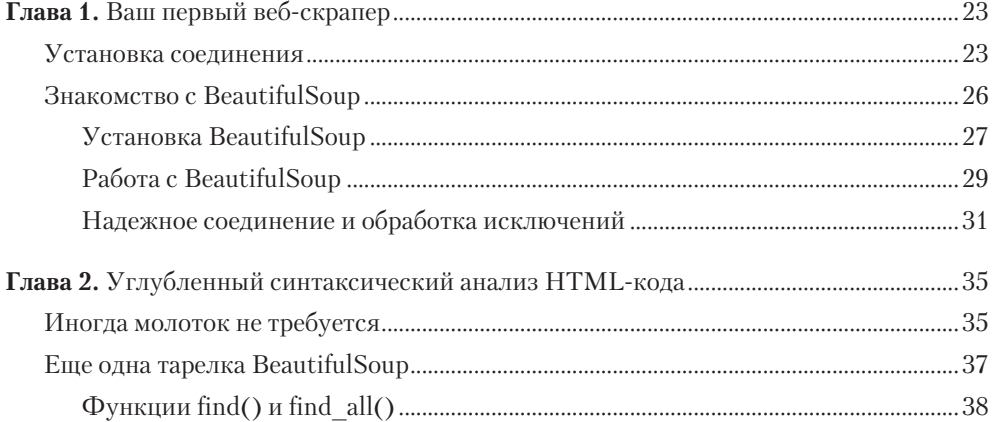

## 8 Оглавление

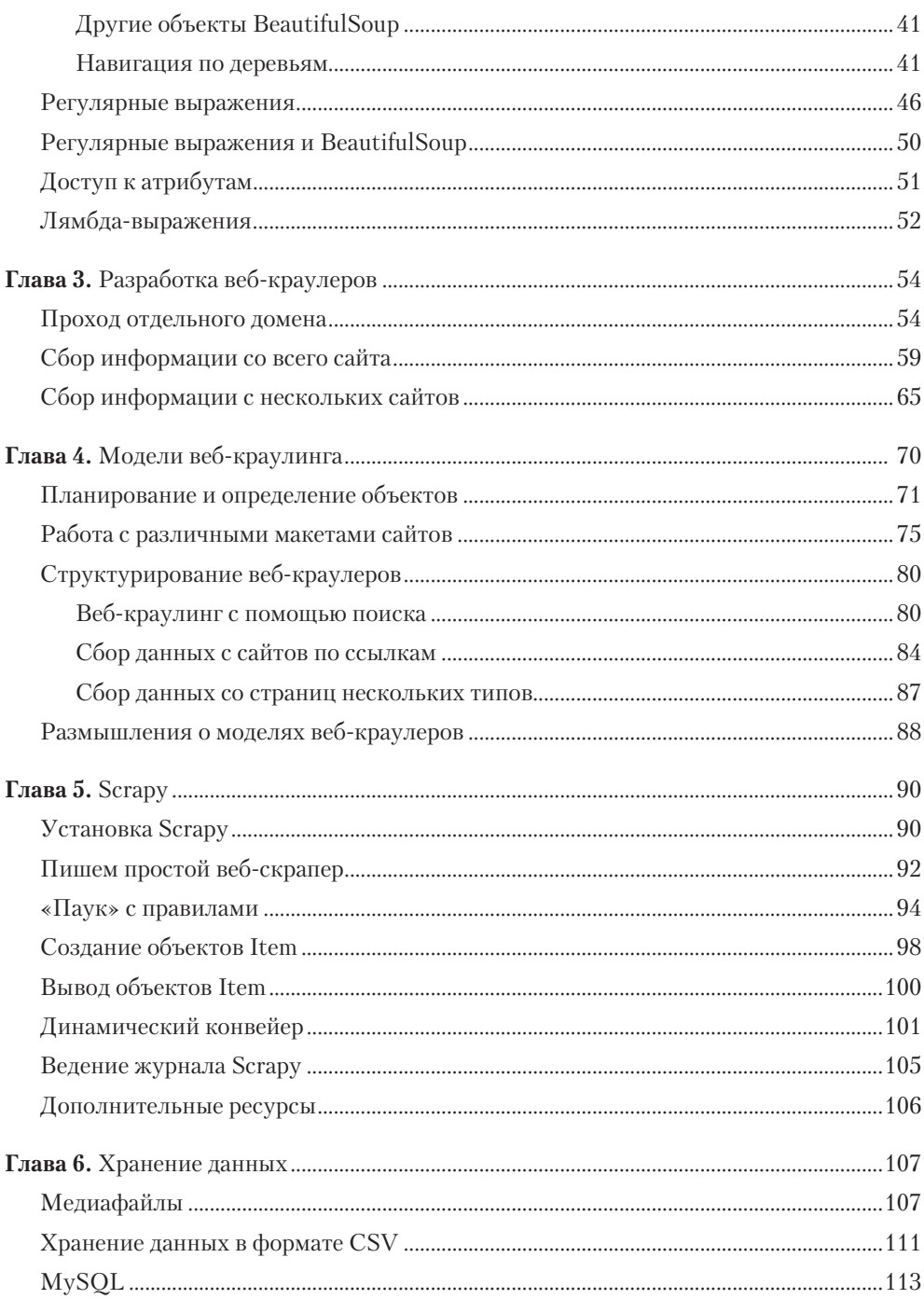

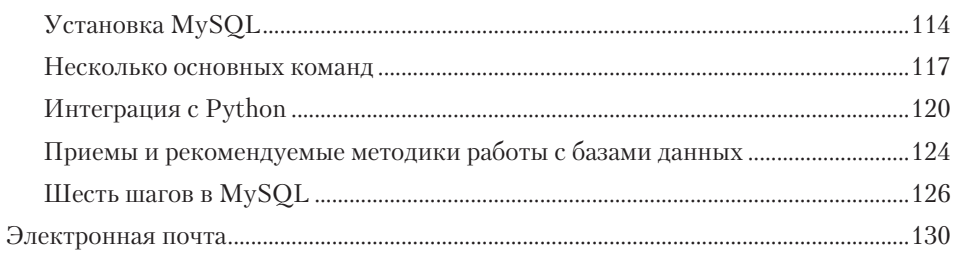

## Часть II. Углубленный веб-скрапинг

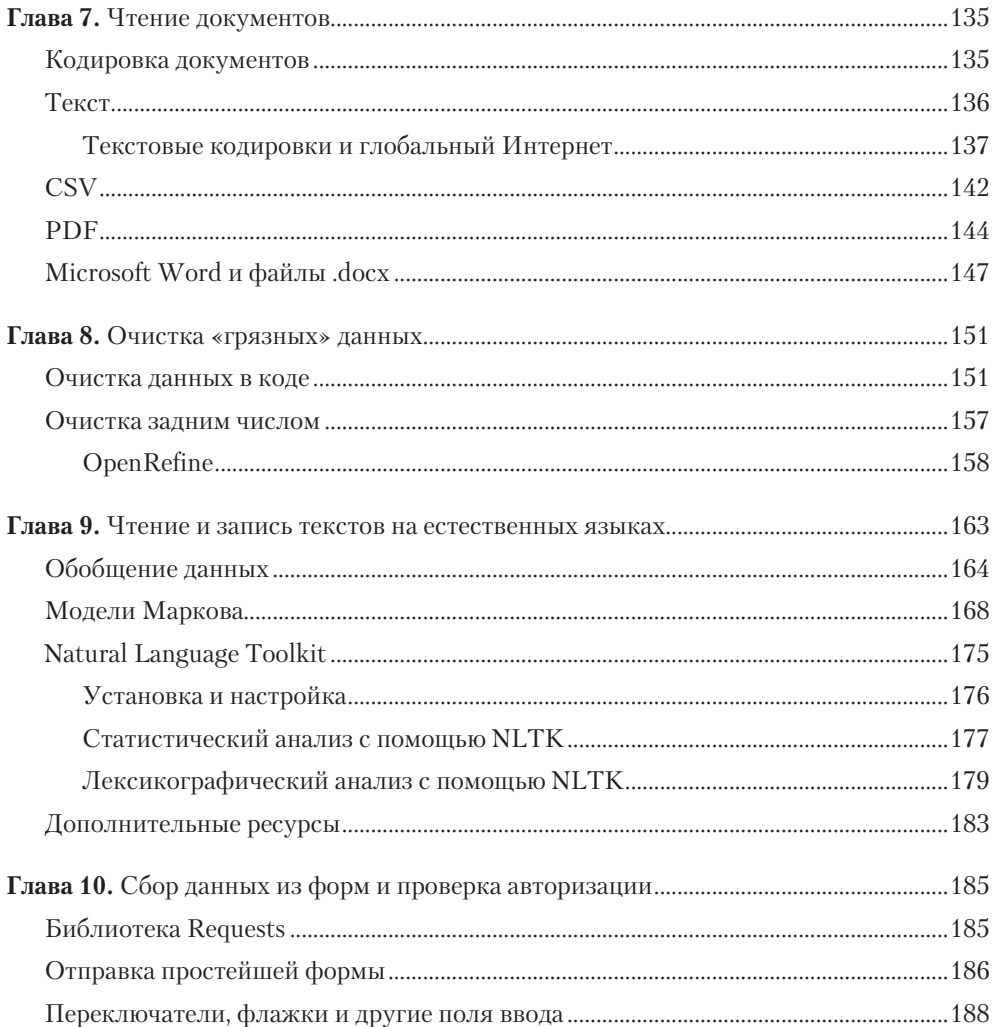

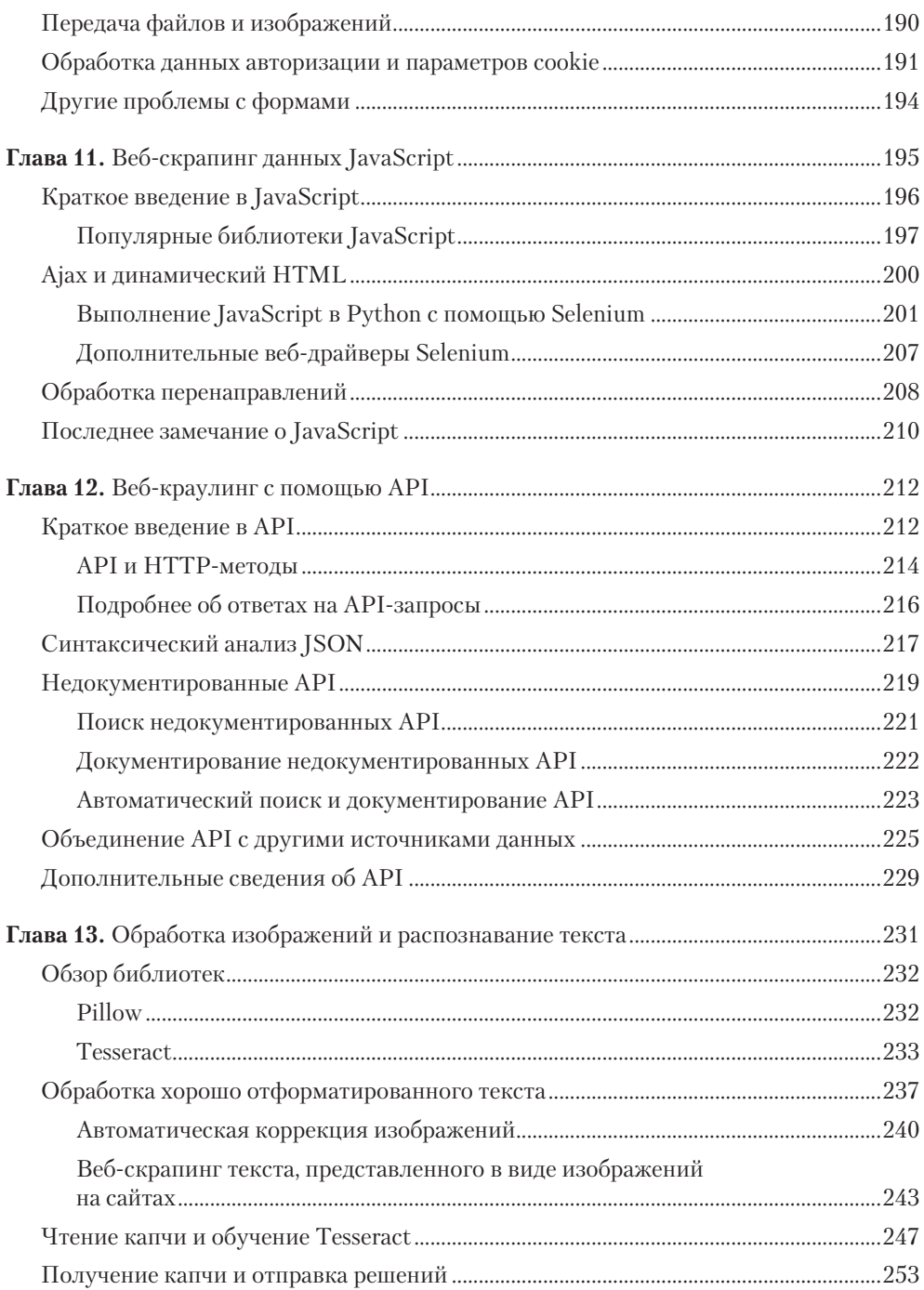

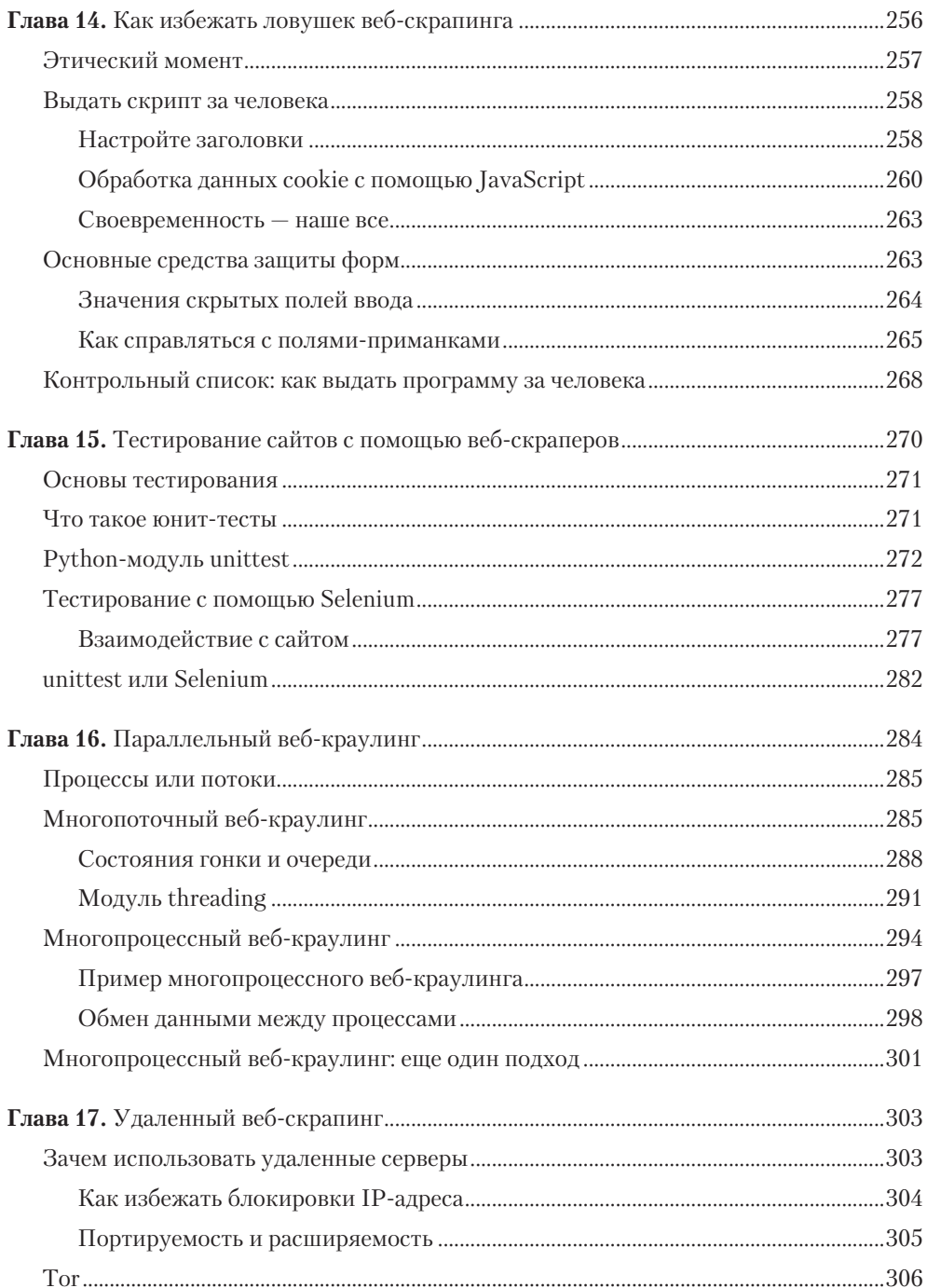

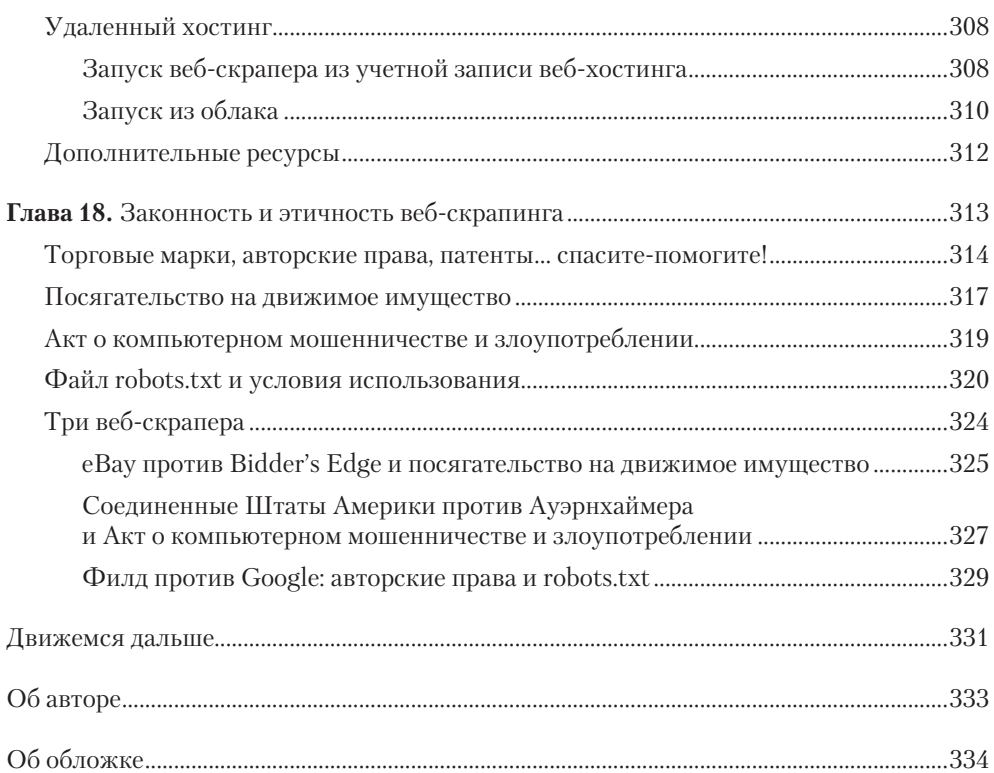